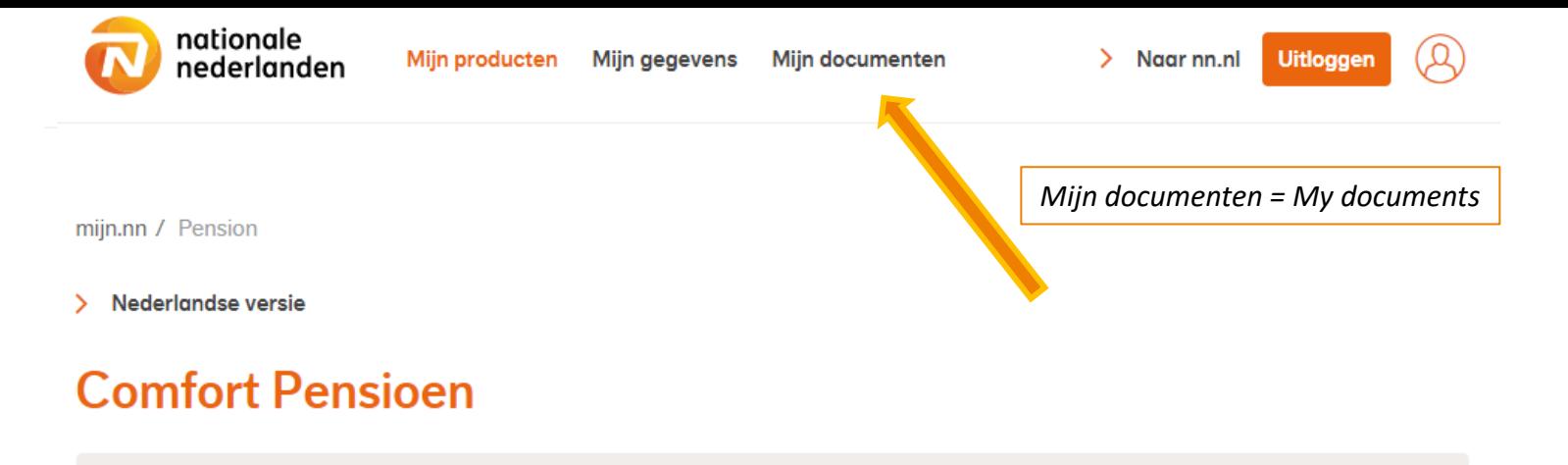

Policy number **XXXXXXXX** 

# **Financial future**

For an overview of your pension with Nationale-Nederlanden you can use mijn.nn Financial Future.

In mijn.nn Financial Future you can find the pension you are accumulating with us. You can also add other pensions and sources of income. And for more insight, you can easily calculate expected expenses upon retirement. This way you can instantly see if you have sufficient income. Insight, simplicity and ease. Now and later.

### **Go to Financial Future >**

## **Your pension documents**

In My documents you can find al your personal pension documents, such as your annual pension overview (UPO), your pension 1 and 2, and any correspondence about your pension plan. If there are any generic agreement documents available, you can find these below.

#### **What is Pension 1-2-3?**

The Pension layer 1 and 2 documents outline the agreements your employer has made for you regarding this pension plan. In the layer 3 documents you can find any additional details.

#### Show agreement documents

**Back to product overview**